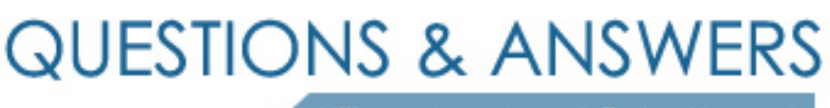

Kill your exam at first Attempt

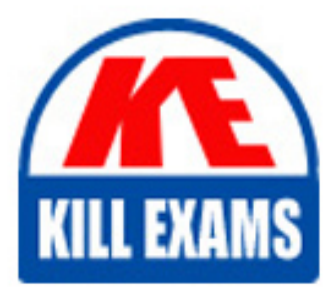

98-365 Dumps 98-365 Braindumps 98-365 Real Questions 98-365 Practice Test 98-365 dumps free

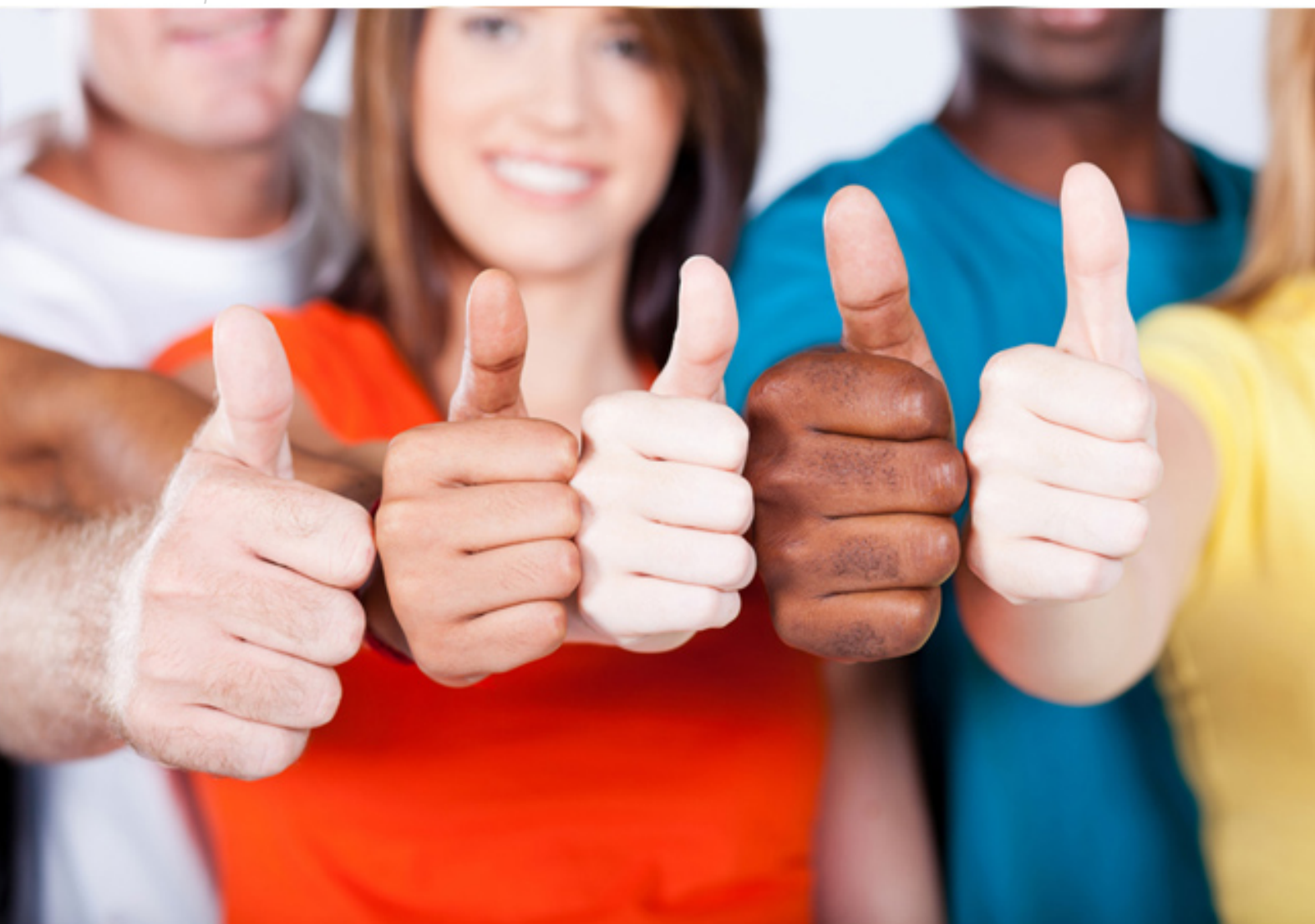

**98-365 Microsoft**

Windows Server Administration Fundamentals

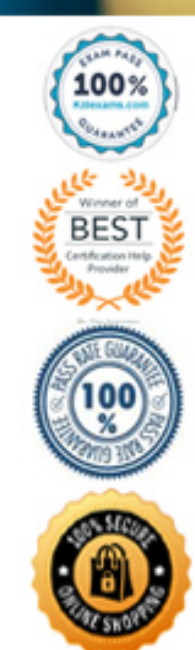

## Question #107 Section 2

What mode starts Windows with the last registry and driver configuration that worked successfully?

- A. Safe mode
- B. Last Known Good Configuration
- C. Directory Services Restore Mode
- D. Debugging Mode

## **Answer:** B

Last known good configuration starts Windows with the last registry and driver configuration that worked successfully, usually marked as the last successful logon.

Question #108 Section 2

The best method to data recovery is:

- A. backup
- B. DFS
- C. RAID
- D. spare drives

## **Answer:** A

A backup, or the process of backing up, refers to making copies of data so that these copies can be used to restore the original after a data-loss event. They can be used to restore entire systems following a disaster or to restore small file sets that were accidentally deleted or corrupted.

Question #109 Section 2

Which type of backup backs up only new and recently changed files since the last backup?

- A. full backup
- B. incremental backup
- C. differential backup
- D. copy backup

## **Answer:** B

Full backups with incremental backups start with a full backup followed by several incremental backups. For example, once a week, you would perform a full backup on Friday night, which shuts off the archive attribute indicating that the files were backed up. Then any new files or changed files would have the archive attribute turned on. You would then perform an incremental backup Monday, Tuesday, Wednesday, and Thursday night, which only backs up new and changed files and shuts off the archive attribute.

Question #110 Section 2

What file is used to translate host names to IP addresses?

- A. host file
- B. Imhosts file
- C. dns file

D. wins file

## **Answer:** A

Early TCP/IP networks used hosts (used with domain/hostnames associated with DNS) and lmhost (used with NetBIOS/computer names associated with WINS) files, which were text files that listed a name and its associated IP address.

Question #111 Section 2

What is used to keep track of what a user does on a system?

- A. authentication
- B. auditing
- C. permissions
- D. user rights

## **Answer:** B

Security can be divided into three areas:

Authentication is used to prove the identity of a user.

Authorization gives access to the user that was authenticated.

 To complete the security picture, you need to enable auditing so that you can have a record of the users who have logged in and what the user accessed or tried to access.

Question #112 Section 2

How do you enable auditing on a Windows server?

- A. Windows Explorer
- B. Group Policies
- C. MS Configuration
- D. Registry editor

# **Answer:** B

Auditing is not enabled by default. To enable auditing, you specify what types of system events to audit using Group Policy or the local security policy (Security

Settings\Local Policies\Audit Policy).

Question #113 Section 2

What program allows you to view processor and memory utilization quickly?

- A. Task Manager
- B. Performance Monitor
- C. System Information
- D. Configuration Manager

# **Answer:** A

Task Manager is one of the handiest programs you can use to take a quick glance at performance to see which programs are using the most system resources on your computer. You can see the status of running programs and programs that have stopped responding, and you can stop a program running in memory by using Task Manager.

Question #114 Section 2

What is the default path for the print spool folder?

- A. C:\Windows\System32\Spool\Printers
- B. C:\Windows\System\Spool32\Printers
- C. C:\Users\<%USERNAME%>\Microsoft\Spool\Printers
- D. C:\Windows\System32\Spool\Printer

## **Answer:** A

When the print device is available, the spooler retrieves the next print job and sends it to the print device.

By default, the spool folder is located at C:\Windows\System32\Spool\Printers.

If you have a server that handles a large number of print jobs or several large print jobs, make sure the drive where the spool folder is has sufficient disk space.

Question #115 Section 2

Your Active Directory Domain Services (AD DS) domain has two domain controllers running Windows Server 2016. You update computer group policy settings for the domain.

You need to ensure that group policy changes are applied immediately.

Which tool should you use on the client computer?

- A. Remote Assistance
- B. GPUpdate
- C. User Logon
- D. Windows Update

# **Answer:** B

Question #116 Section 2

You purchase a device from an online retailer and install it in a computer running Windows Server 2016. You are having intermittent problems and want to look for an updated driver.

You attempt to update the driver through Device Manager, but the utility is unable to find an updated driver.

Where should you look next?

- A. Microsoft Windows Download Center
- B. online retailer technical support
- C. Windows installation software disk
- D. the device manufacturer website

# **Answer:** A

Question #117 Section 2

You are in-house technician for Tailspin Toys.

Your manager attends a conference out of town. You are taking responsibility for some maintenance activities while the manager is gone. You must perform routine maintenance directly on a Windows Server 2016 server console. You do not have sufficient rights on the server to perform the maintenance.

You need your manager to enter credentials at a User Account Control (UAC) prompt in your session. What should you do?

- A. Have your manager use Server Manager to connect to the server.
- B. Have your manager use Remote Administration to connect to the server.
- C. Send a Remote Assistance request to your manager.
- D. Have your manager use Remote Desktop to connect to the server.

## **Answer:** D

Question #118 Section 2

A critical server runs Windows Server 2016. You need to protect the computer against unexpected shutdown due to sudden line power loss. Which device should you use?

- A. uninterruptible power supply
- B. power supply unit
- C. hot-swappable power supply
- D. line conditioner
- E. dedicated surge protector

**Answer:** AE References: https://www.shieldnetworks.ca/protecting-your-computer-from-power-outages/

# For More exams visit https://killexams.com/vendors-exam-list

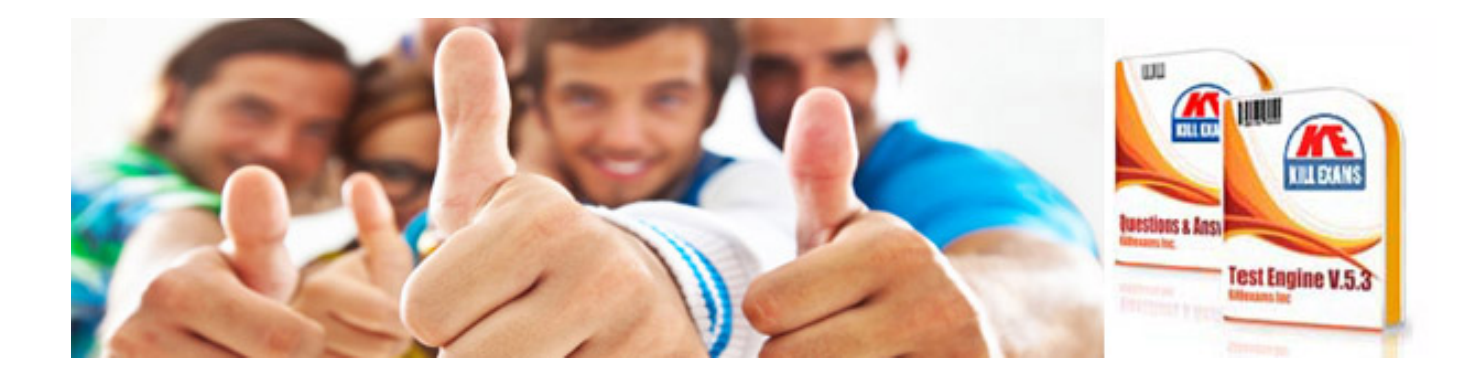

*Kill your exam at First Attempt....Guaranteed!*